## 約定履歴

LIONチャートPlus+

## 【約定履歴】画面には、約定後の新規注文・決済注文の履歴が一覧表示されます。

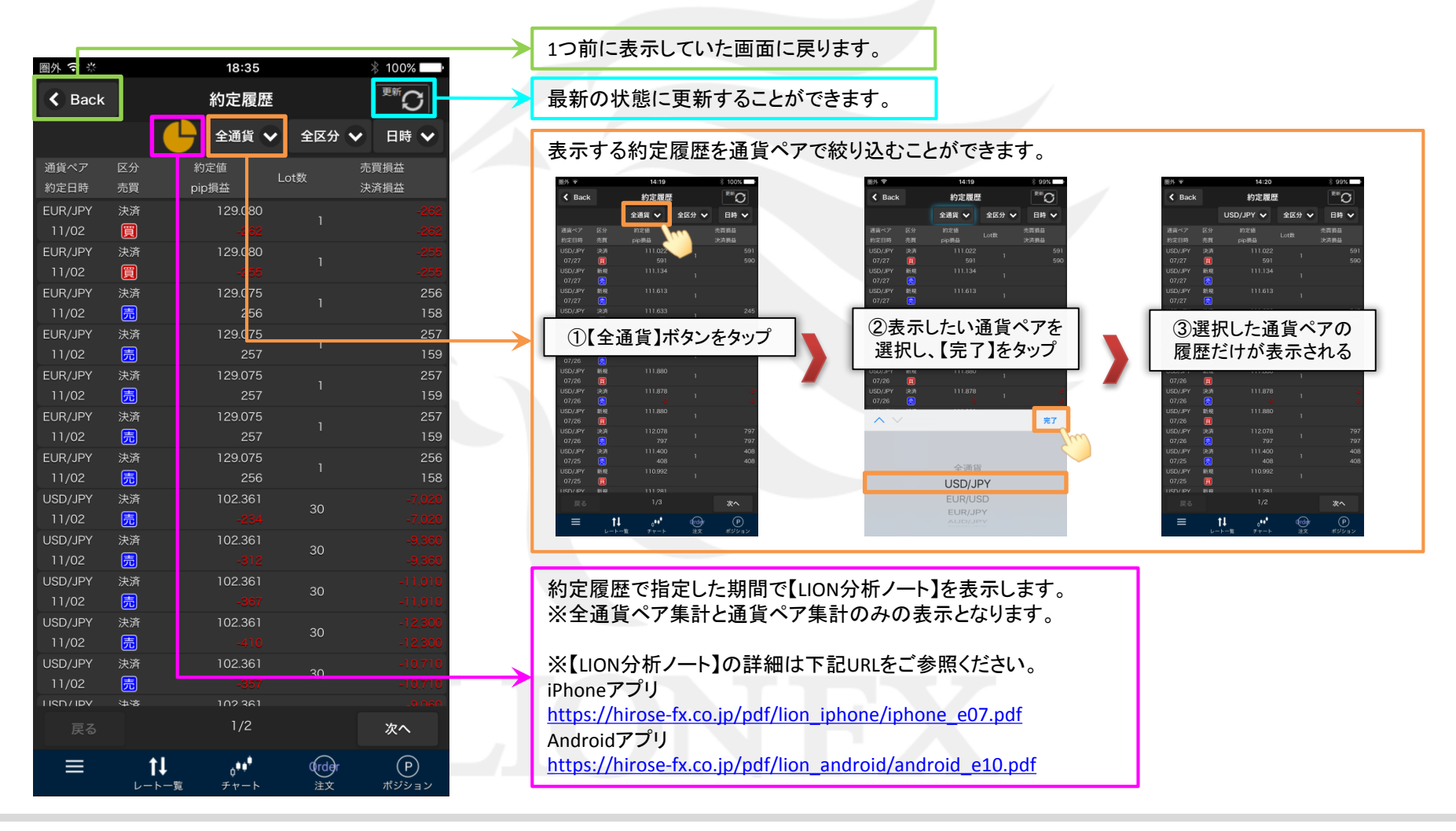

## 約定履歴

## LIONチャートPlus+

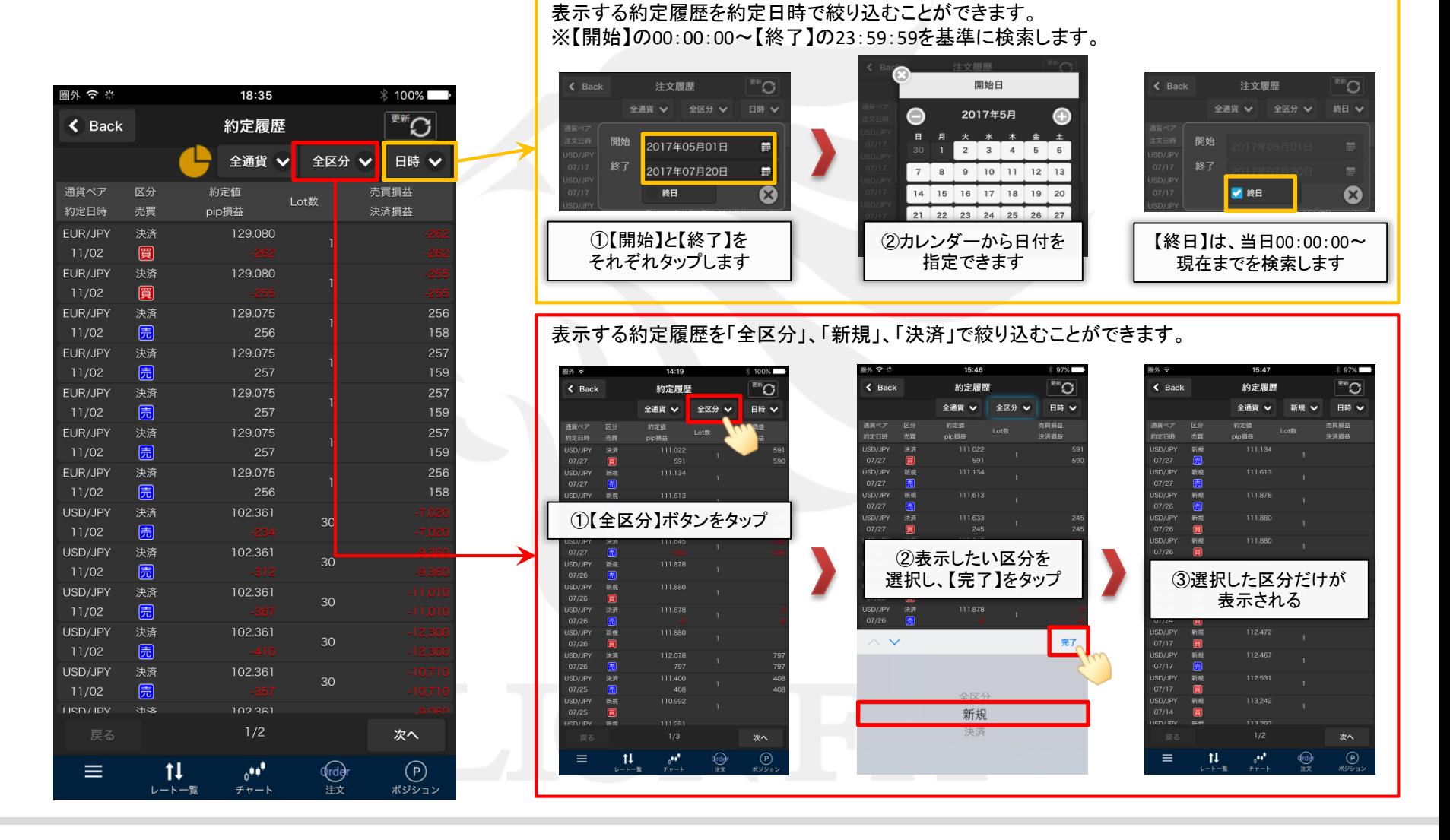

約定履歴

約定履歴

LIONチャートPlus+

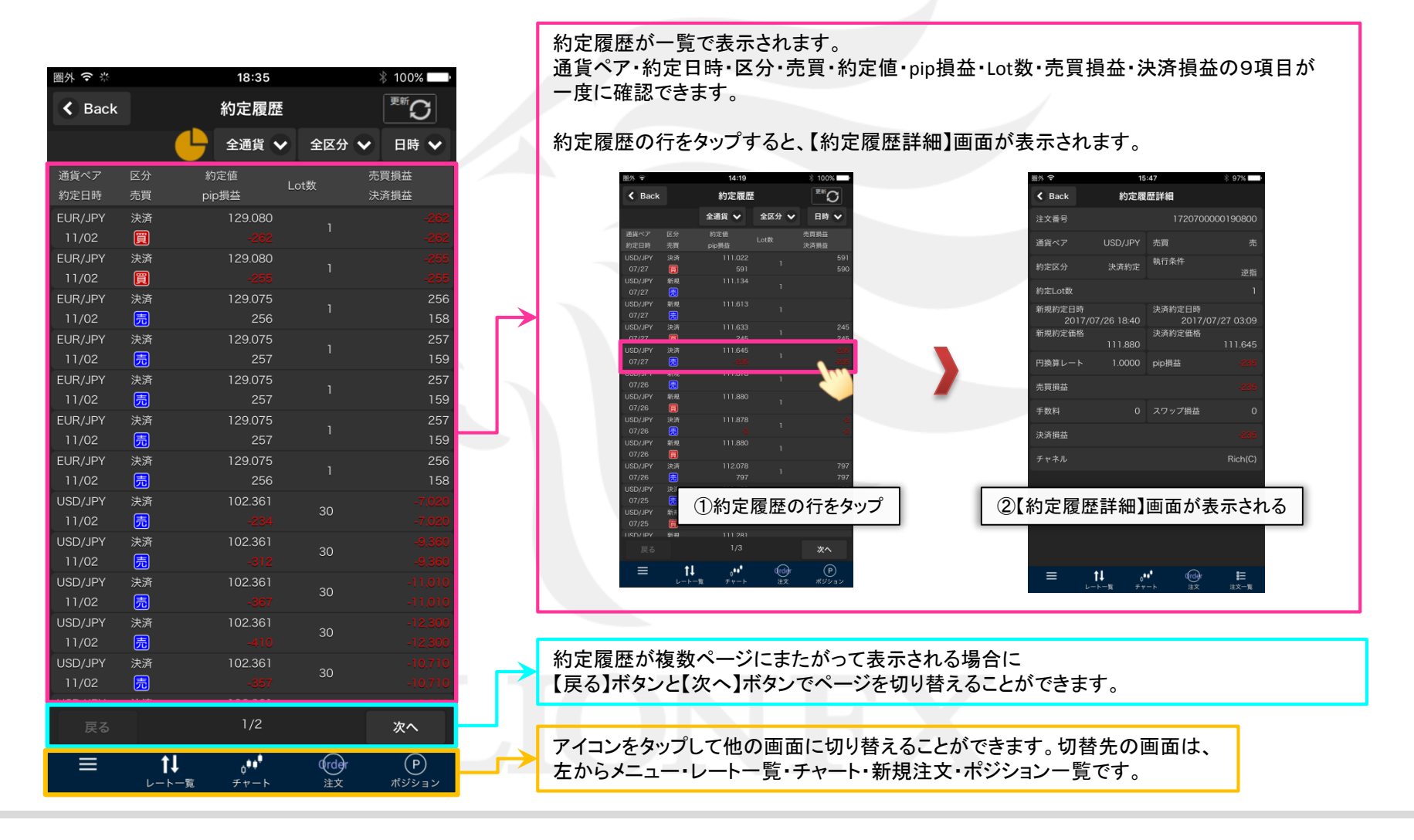

約定履歴